# **Classes and Objects**

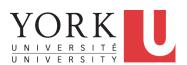

#### EECS1021:

Object Oriented Programming: from Sensors to Actuators Winter 2019

CHEN-WEI WANG

# Where are we? Where will we go?

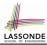

- We have developed the Java code *solely* within main method.
- In Java:
  - We may define more than one *classes*
  - Each class may contain more than one *methods*
- *object-oriented programming* in Java:
  - Use *classes* to define templates
  - Use objects to instantiate classes
  - At runtime, create objects and call methods on objects, to simulate interactions between real-life entities.

2 of 94

# **Object Orientation: Observe, Model, and Execute**

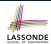

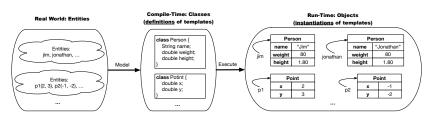

- Study this tutorial video that walks you through the idea of *object orientation* .
- We *observe* how real-world *entities* behave.
- We model the common attributes and behaviour of a set of entities in a single class.
- We <u>execute</u> the program by creating <u>instances</u> of classes, which interact in a way analogous to that of real-world <u>entities</u>.

3 of 94

# **Object-Oriented Programming (OOP)**

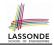

- In real life, lots of *entities* exist and interact with each other.
  - e.g., People gain/lose weight, marry/divorce, or get older.
  - e.g., Cars move from one point to another.
  - e.g., Clients initiate transactions with banks.
- Entities:
  - Possess attributes:
  - Exhibit bebaviour; and
  - Interact with each other.
- Goals: Solve problems programmatically by
  - Classifying entities of interest
     Entities in the same class share common attributes and bebaviour.
  - Manipulating data that represent these entities Each entity is represented by specific values.

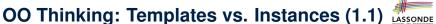

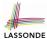

A person is a being, such as a human, that has certain attributes and behaviour constituting personhood: a person ages and grows on their heights and weights.

- A template called Person defines the common
  - o attributes (e.g., age, weight, height)

[≈ nouns]

• behaviour (e.g., get older, gain weight)

[≈ verbs]

5 of 94

# OO Thinking: Templates vs. Instances (1.2) LASSONDE

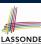

- Persons share these common attributes and behaviour.
  - Each person possesses an age, a weight, and a height.
  - Each person's age, weight, and height might be distinct e.g., jim is 50-years old, 1.8-meters tall and 80-kg heavy e.g., jonathan is 65-years old, 1.73-meters tall and 90-kg heavy
- Each person, depending on the *specific values* of their attributes, might exhibit distinct behaviour:
  - When jim gets older, he becomes 51
  - When jonathan gets older, he becomes 66.
  - o jim's BMI is based on his own height and weight
  - o jonathan's BMI is based on his own height and weight

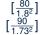

6 of 94

# OO Thinking: Templates vs. Instances (1.3) LASSONDE

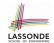

- A template (e.g., class Person) defines what's shared by a set of related entities (i.e., persons).
  - Common attributes (age, weight, height)
  - Common behaviour (get older, lose weight, grow taller)
- Each template may be *instantiated* into multiple instances.
  - Person instance jim
  - Person instance jonathan
- Each *instance* may have *specific values* for the attributes.
  - Each Person instance has an age:
    - jim is 50-years old
    - jonathan is 65-years old
- Therefore, instances of the same template may exhibit distinct behaviour.
  - Each Person instance can get older:
    - jim getting older from 50 to 51
    - jonathan getting older from 65 to 66

7 of 94

# OO Thinking: Templates vs. Instances (2.1) LASSONDE

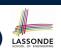

Points on a two-dimensional plane are identified by their signed distances from the X- and Y-axises. A point may move arbitrarily towards any direction on the plane. Given two points, we are often interested in knowing the distance between them.

• A template called Point defines the common

attributes (e.g., x, y)

[≈ nouns]

• behaviour (e.g., move up, get distance from)

[≈ verbs]

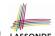

# OO Thinking: Templates vs. Instances (2.2) LASSONDE

- Points share these common <u>attributes</u> and <u>behaviour</u>.
  - Each point possesses an x-coordinate and a y-coordinate.
  - Each point's location might be distinct
    e.g., p1 is located at (3,4)
    e.g., p2 is located at (-4,-3)
- Each point, depending on the *specific values* of their attributes (i.e., locations), might exhibit *distinct* behaviour:
  - When p1 moves up for 1 unit, it will end up being at (3,5)
  - When p2 moves up for 1 unit, it will end up being at (-4, -2)
  - Then, p1's distance from origin:

 $[\sqrt{3^2+5^2}]$ 

• Then, p2's distance from origin:

$$[\sqrt{(-4)^2 + (-2)^2}]$$

9 of 94

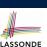

# OO Thinking: Templates vs. Instances (2.3) LASSONDE

- A *template* (e.g., class Point) defines what's **shared** by a set of related entities (i.e., 2-D points).
  - Common attributes (x, y)
  - Common behaviour (move left, move up)
- Each template may be *instantiated* into multiple instances.
  - Point instance p1
  - Point instance p2
- Each *instance* may have *specific values* for the attributes.
  - Each Point instance has an age:
    - p1 is at (3, 4)
    - p2 is at (-3, -4)
- Therefore, instances of the same template may exhibit distinct behaviour.
  - Each Point instance can move up:
    - p1 moving up from (3, 3) results in (3, 4)
    - p2 moving up from (-3, -4) results in (-3, -3)

10 of 94

# OOP: Classes ≈ Templates

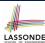

In Java, you use a *class* to define a *template* that enumerates *attributes* that are common to a set of *entities* of interest.

```
public class Person {
  int age;
  String nationality;
  double weight;
  double height;
}
```

```
public class Point {
  double x;
  double y;
}
```

11 of 94

# OOP:

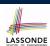

# **Define Constructors for Creating Objects (1.1)**

• Within class Point, you define *constructors*, specifying how instances of the Point template may be created.

```
public class Point {
    ... /* attributes: x, y */
    Point(double newX, double newY) {
        x = newX;
        y = newY;        }
}
```

• In the corresponding tester class, each <u>call</u> to the Point constructor creates an instance of the Point template.

```
public class PointTester {
   public static void main(String[] args) {
      Point p1 = new Point (2, 4);
      println(p1.x + " " + p1.y);
      Point p2 = new Point (-4, -3);
      println(p2.x + " " + p2.y); } }
```

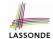

# **Define Constructors for Creating Objects (1.2)**

```
Point p1 = new Point(2, 4);
```

**1.** RHS (Source) of Assignment: new Point (2, 4) creates a new Point object in memory.

| Point |     |  |
|-------|-----|--|
| x     | 2.0 |  |
| у     | 4.0 |  |

- **2.** LHS (Target) of Assignment: Point p1 declares a variable that is meant to store the address of some Point object.
- **3. Assignment**: Executing = stores new object's address in p1.

|    | Point |     |
|----|-------|-----|
|    | х     | 2.0 |
| p1 | у     | 4.0 |

13 of 94

OOP:

# OOP:

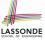

# **Define Constructors for Creating Objects (2.1)**

• Within class Person, you define *constructors*, specifying how instances of the Person template may be created.

```
public class Person {
    ... /* attributes: age, nationality, weight, height */
    Person(int newAge, String newNationality) {
        age = newAge;
        nationality = newNationality; } }
```

• In the corresponding tester class, each <u>call</u> to the Person constructor creates an instance of the Person template.

```
public class PersonTester {
   public static void main(String[] args) {
     Person jim = new Person (50, "British");
     println(jim.nationlaity + " " + jim.age);
     Person jonathan = new Person (60, "Canadian");
     println(jonathan.nationlaity + " " + jonathan.age); }
]
14 of 94
```

### OOP:

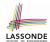

# **Define Constructors for Creating Objects (2.2)**

```
Person jim = new Person(50, "British");
```

**1.** RHS (Source) of Assignment: new Person (50, "British") creates a new Person object in memory.

| Person      |           |  |
|-------------|-----------|--|
| age         |           |  |
| nationality | "British" |  |
| weight      | 0.0       |  |
| height      | 0.0       |  |

- **2.** LHS (Target) of Assignment: Point jim declares a variable that is meant to store the address of some Person object.
- **3. Assignment**: Executing = stores new object's address in jim.

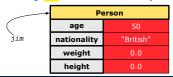

15 of 94

# **Visualizing Objects at Runtime (1)**

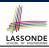

- To trace a program with sophisticated manipulations of objects, it's critical for you to visualize how objects are:
  - Created using constructors

```
Person jim = new Person(50, "British", 80, 1.8);
```

• Inquired using accessor methods

```
double bmi = jim.getBMI();
```

Modified using mutator methods

jim.gainWeightBy(10);

- To visualize an object:
  - Draw a rectangle box to represent contents of that object:
    - Title indicates the name of class from which the object is instantiated.
    - Left column enumerates *names of attributes* of the instantiated class.
    - Right column fills in *values* of the corresponding attributes.
  - Draw arrow(s) for variable(s) that store the object's address.

# **Visualizing Objects at Runtime (2.1)**

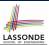

After calling a *constructor* to create an object:

Person jim = new Person(50, "British", 80, 1.8);

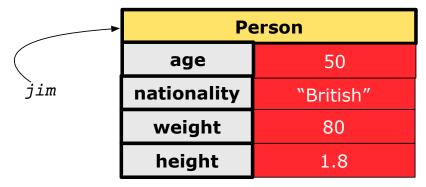

17 of 94

# **Visualizing Objects at Runtime (2.2)**

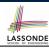

After calling an accessor to inquire about context object jim:

double bmi = jim.getBMI();

- Contents of the object pointed to by jim remain intact.
- Retuned value  $\frac{80}{(1.8)^2}$  of jim.getBMI() stored in variable bmi.

| <b>—</b> | Person      |           |
|----------|-------------|-----------|
|          | age         | 50        |
| jim      | nationality | "British" |
|          | weight      | 80        |
|          | height      | 1.8       |

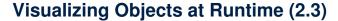

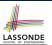

After calling a *mutator* to modify the state of context object jim:

jim.gainWeightBy(10);

- *Contents* of the object pointed to by jim change.
- Address of the object remains unchanged.
  - ⇒ jim points to the same object!

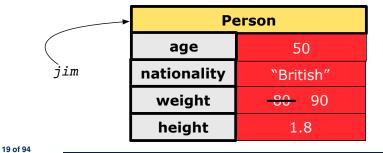

# **Visualizing Objects at Runtime (2.4)**

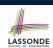

After calling the same *accessor* to inquire the *modified* state of context object jim:

bmi = p.qetBMI();

- Contents of the object pointed to by jim remain intact.
- Retuned value  $\frac{90}{(1.8)^2}$  of jim.getBMI() stored in variable bmi.

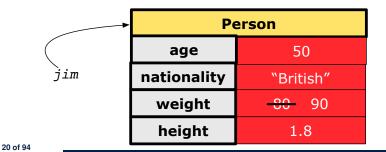

# The this Reference (1)

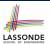

• Each *class* may be instantiated to multiple *objects* at runtime.

```
class Point {
  double x; double y;
  void moveUp(double units) { y += units; }
}
```

• Each time when we call a method of some class, using the dot notation, there is a specific *target/context* object.

```
1  Point p1 = new Point(2, 3);

2  Point p2 = new Point(4, 6);

3  p1.moveUp(3.5);

4  p2.moveUp(4.7);
```

- p1 and p2 are called the call targets or context objects.
- Lines 3 and 4 apply the same definition of the moveUp method.
- $\circ~$  But how does Java distinguish the change to p1.y versus the change to p2.y?

21 of 94

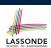

# The this Reference (2)

• In the *method* definition, each *attribute* has an *implicit* this which refers to the *context object* in a call to that method.

```
class Point {
  double x;
  double y;
  Point(double newX, double newY) {
    this.x = newX;
    this.y = newY;
  }
  void moveUp(double units) {
    this.y = this.y + units;
  }
}
```

 Each time when the class definition is used to create a new Point object, the this reference is substituted by the name of the new object.

# The this Reference (3)

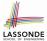

• After we create p1 as an instance of Point

```
Point p1 = new Point(2, 3);
```

• When invoking p1.moveUp (3.5), a version of moveUp that is specific to p1 will be used:

```
class Point {
   double x;
   double y;
   Point(double newX, double newY) {
     p1 .x = newX;
     p1 .y = newY;
   }
   void moveUp(double units) {
     p1 .y = p1 .y + units;
   }
}
```

# The this Reference (4)

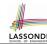

• After we create p2 as an instance of Point

```
Point p2 = \text{new Point}(4, 6);
```

• When invoking p2.moveUp (4.7), a version of moveUp that is specific to p2 will be used:

```
class Point {
  double x;
  double y;
  Point(double newX, double newY) {
    p2 .x = newX;
    p2 .y = newY;
  }
  void moveUp(double units) {
    p2 .y = p2 .y + units;
  }
}
```

# The this Reference (5)

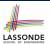

The this reference can be used to *disambiguate* when the names of *input parameters* clash with the names of *class* attributes.

```
class Point {
  double x;
  double y;
  Point(double x, double y) {
    this.x = x;
    this.y = y;
  }
  void setX(double x) {
    this.x = x;
  }
  void setY(double y) {
    this.y = y;
  }
}
```

# The this Reference (6.1): Common Error

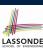

The following code fragment compiles but is problematic:

```
class Person {
  String name;
  int age;
  Person(String name, int age) {
    name = name;
    age = age;
  }
  void setAge(int age) {
    age = age;
  }
}
```

Why? Fix?

26 of 94

# The this Reference (6.2): Common Error

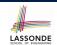

Always remember to use this when *input parameter* names clash with *class attribute* names.

```
class Person {
   String name;
   int age;
   Person(String name, int age) {
     this.name = name;
     this.age = age;
   }
   void setAge(int age) {
     this.age = age;
   }
}
```

27 of 94

# OOP: Methods (1.1)

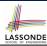

• A *method* is a named block of code, *reusable* via its name.

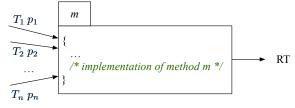

• The *Header* of a method consists of:

```
 \begin{array}{lll} \circ & \text{Return type} & & & [RT \text{ (which can be } \texttt{void)}] \\ \circ & \text{Name of method} & & & [m] \\ \circ & \text{Zero or more } parameter \ names} & & [p_1, p_2, \ldots, p_n] \\ \circ & \text{The corresponding } parameter \ types} & & [T_1, T_2, \ldots, T_n] \end{array}
```

• A call to method m has the form:  $m(a_1, a_2, \ldots, a_n)$ Types of argument values  $a_1, a_2, \ldots, a_n$  must match the the corresponding parameter types  $T_1, T_2, \ldots, T_n$ .

# OOP: Methods (1.2)

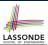

- In the body of the method, you may
  - Declare and use new *local variables* Scope of local variables is only within that method.
  - Use or change values of attributes.
  - Use values of *parameters*, if any.

```
class Person {
   String nationality;
   void changeNationality(String newNationality) {
    nationality = newNationality; }
}
```

• Call a method, with a context object, by passing arguments.

```
class PersonTester {
  public static void main(String[] args) {
    Person jim = new Person(50, "British");
    Person jonathan = new Person(60, "Canadian");
    jim.changeNationality("Korean");
    jonathan.changeNationality("Korean"); }
}
```

# OOP: Methods (2)

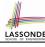

- Each *class* C defines a list of methods.
  - A *method* m is a named block of code.
- We reuse the code of method m by calling it on an object of class C.

```
For each method call obj.m(...):
obj is the context object of type C
om is a method defined in class C
owe intend to apply the code effect of method m to object obj.
e.g., jim.getOlder() vs. jonathan.getOlder()
e.g., p1.moveUp(3) vs. p2.moveUp(3)
```

- All objects of class C share the same definition of method m.
- However:
- : Each object may have distinct attribute values.
- : Applying the same definition of method m has distinct effects.

30 of 94

# OOP: Methods (3)

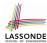

#### 1. Constructor

- Same name as the class. No return type. *Initializes* attributes.
- Called with the new keyword.
- e.g., Person jim = new Person(50, "British");

#### 2. Mutator

- Changes (re-assigns) attributes
- void return type
- · Cannot be used when a value is expected
- e.g., double h = jim.setHeight(78.5) is illegal!

#### 3. Accessor

- Uses attributes for computations (without changing their values)
- Any return type other than void
- An explicit <u>return statement</u> (typically at the end of the method) returns the computation result to where the method is being used.

```
e.g., double bmi = jim.getBMI();
e.g., println(pl.getDistanceFromOrigin());
31of94
```

# **OOP: The Dot Notation (1)**

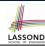

- A binary operator:
  - LHS an object
  - RHS an attribute or a method
- Given a variable of some reference type that is **not** null:
  - We use a dot to retrieve any of its <u>attributes</u>.
     Analogous to 's in English
    - $e.g., \verb"jim.nationality" means \verb"jim's nationality"$
  - We use a dot to invoke any of its *mutator methods*, in order to *change* values of its attributes.
    - e.g., jim.changeNationality("CAN") changes the
      nationality attribute of jim
  - We use a dot to invoke any of its accessor methods, in order to use the result of some computation on its attribute values.
    - e.g., jim.getBMI() computes and returns the BMI calculated based on jim's weight and height
  - Return value of an accessor method must be stored in a variable.

```
e.g., double jimBMI = jim.getBMI()
32 of 94
```

### **OOP: Method Calls**

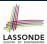

```
1 | Point p1 = new Point (3, 4);
2 | Point p2 = new Point (-6, -8);
3 | System.out.println(p1. getDistanceFromOrigin());
4 | System.out.println(p2. getDistanceFromOrigin());
5 | p1. moveUp(2);
6 | p2. moveUp(2);
7 | System.out.println(p1. getDistanceFromOrigin());
8 | System.out.println(p2. getDistanceFromOrigin());
```

- Lines 1 and 2 create two different instances of Point
- Lines 3 and 4: invoking the same accessor method on two different instances returns distinct values
- Lines 5 and 6: invoking the same mutator method on two different instances results in independent changes
- Lines 3 and 7: invoking the same accessor method on the same instance *may* return *distinct* values, why? Line 5

# **OOP: Class Constructors (1)**

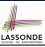

- The purpose of defining a class is to be able to create instances out of it.
- To *instantiate* a class, we use one of its *constructors*.
- A constructor
  - declares input parameters
  - uses input parameters to *initialize* some or all of its attributes

34 of 94

# **OOP: Class Constructors (2)**

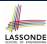

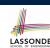

# **OOP: Class Constructors (3)**

```
public class Point {
  double x;
  double y;

Point(double initX, double initY) {
    x = initX;
    y = initY;
  }

Point(char axis, double distance) {
    if (axis == 'x') { x = distance; }
    else if (axis == 'y') { y = distance; }
    else { System.out.println("Error: invalid axis.") }
  }
}
```

## **OOP: Class Constructors (4)**

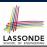

- For each *class*, you may define *one or more constructors*:
  - o Names of all constructors must match the class name.
  - No return types need to be specified for constructors.
  - Each constructor must have a distinct list of input parameter types.
  - Each parameter that is used to initialize an attribute must have a matching type.
  - The *body* of each constructor specifies how *some or all attributes* may be *initialized*.

37 of 94

# **OOP: Object Creation (1)**

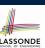

```
Point p1 = new Point(2, 4);
System.out.println(p1);
```

Point@677327b6

By default, the address stored in p1 gets printed. Instead, print out attributes separately:

$$System.out.println("(" + p1.x + ", " + p1.y + ")");$$

(2.0, 4.0)

38 of 94

# **OOP: Object Creation (2)**

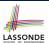

A constructor may only *initialize* some attributes and leave others *uninitialized*.

```
public class PersonTester {
  public static void main(String[] args) {
    /* initialize age and nationality only */
    Person jim = new Person(50, "BRI");
    /* initialize age and nationality only */
    Person jonathan = new Person(65, "CAN");
    /* initialize weight and height only */
    Person alan = new Person(75, 1.80);
    /* initialize all attributes of a person */
    Person mark = new Person(40, "CAN", 69, 1.78);
  }
}
```

39 of 94

# **OOP: Object Creation (3)**

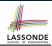

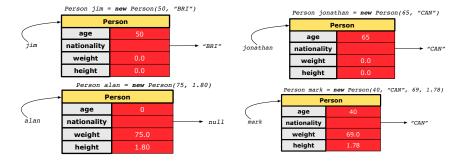

# **OOP: Object Creation (4)**

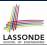

A constructor may only *initialize* some attributes and leave others *uninitialized*.

```
public class PointTester {
  public static void main(String[] args) {
    Point p1 = new Point(3, 4);
    Point p2 = new Point(-3 -2);
    Point p3 = new Point('x', 5);
    Point p4 = new Point('y', -7);
  }
}
```

41 of 94

# **OOP: Object Creation (5)**

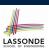

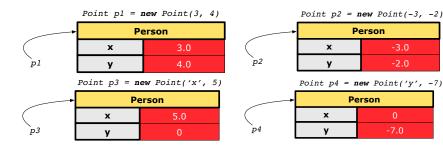

**OOP: Object Creation (6)** 

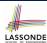

- When using the constructor, pass valid argument values:
  - The type of each argument value must match the corresponding parameter type.
  - e.g., Person(50, "BRI") matches
     Person(int initAge, String initNationality)
     e.g., Point(3, 4) matches
     Point(double initX, double initY)
- When creating an instance, *uninitialized* attributes implicitly get assigned the *default values*.
  - Set *uninitialized* attributes properly later using **mutator** methods

```
Person jim = new Person(50, "British");
jim.setWeight(85);
jim.setHeight(1.81);
```

43 of 94

## **OOP: Mutator Methods**

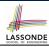

- These methods *change* values of attributes.
- We call such methods mutators (with void return type).

```
public class Person {
    ...
    void gainWeight(double units) {
        weight = weight + units;
    }
}
```

```
public class Point {
    ...
    void moveUp() {
        y = y + 1;
      }
}
```

# LASSONDE

#### **OOP: Accessor Methods**

- These methods *return* the result of computation based on attribute values.
- We call such methods *accessors* (with non-void return type).

```
public class Person {
    ...
    double getBMI() {
        double bmi = height / (weight * weight);
        return bmi;
    }
}
```

```
public class Point {
    ...
    double getDistanceFromOrigin() {
        double dist = Math.sqrt(x*x + y*y);
        return dist;
    }
45 of 94
```

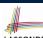

# OOP: Use of Mutator vs. Accessor Methods LASSONDE

• Calls to *mutator methods* cannot be used as values.

```
e.g., System.out.println(jim.setWeight(78.5));
e.g., double w = jim.setWeight(78.5);
e.g., jim.setWeight(78.5);
```

• Calls to accessor methods should be used as values.

```
e.g., jim.getBMI();

e.g., System.out.println(jim.getBMI());

e.g., double w = jim.getBMI();
```

46 of 94

#### **OOP: Method Parameters**

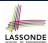

• **Principle 1:** A *constructor* needs an *input parameter* for every attribute that you wish to initialize.

```
e.g., Person (double w, double h) vs. Person (String fName, String lName)
```

• **Principle 2:** A *mutator* method needs an *input parameter* for every attribute that you wish to modify.

```
e.g., In Point, void moveToXAxis() vs.
void moveUpBy(double unit)
```

 Principle 3: An accessor method needs input parameters if the attributes alone are not sufficient for the intended computation to complete.

```
e.g., In Point, double getDistFromOrigin() vs.
double getDistFrom(Point other)
```

47 of 94

# OOP: Object Alias (1)

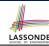

```
1  int i = 3;
2  int j = i;  System.out.println(i == j);  /* true */
3  int k = 3;  System.out.println(k == i && k == j);  /* true */
```

- Line 2 copies the number stored in i to i.
- After Line 4, i, j, k refer to three separate integer placeholder, which happen to store the same value 3.

```
1  Point p1 = new Point(2, 3);
2  Point p2 = p1;  System.out.println(p1 == p2);  /* true */
3  Point p3 = new Point(2, 3);
4  Systme.out.println(p3 == p1 || p3 == p2);  /* false */
5  Systme.out.println(p3.x == p1.x && p3.y == p1.y);  /* true */
6  Systme.out.println(p3.x == p2.x && p3.y == p2.y);  /* true */
```

- Line 2 copies the address stored in p1 to p2.
- Both p1 and p2 refer to the same object in memory!
- p3, whose *contents* are same as p1 and p2, refer to a different object in memory.

# OO Program Programming: Object Alias (2.1) SSONDE

#### **Problem:** Consider assignments to *primitive* variables:

```
int i1 = 1:
   int i2 = 2;
   int i3 = 3;
   int[] numbers1 = {i1, i2, i3};
   int[] numbers2 = new int[numbers1.length];
 6
   for (int i = 0; i < numbers 1.length; i ++) {
     numbers2[i] = numbers1[i];
 8
9
   numbers1[0] = 4;
10
   System.out.println(numbers1[0]);
11
   System.out.println(numbers2[0]);
```

49 of 94

# OO Program Programming: Object Alias (2.2) SSONDE

#### **Problem:** Consider assignments to *reference* variables:

```
Person alan = new Person("Alan");
   Person mark = new Person("Mark");
   Person tom = new Person("Tom");
   Person jim = new Person("Jim");
   Person[] persons1 = {alan, mark, tom};
   Person[] persons2 = new Person[persons1.length];
   for (int i = 0; i < persons1.length; i ++) {
    persons2[i] = persons1[i]; }
   persons1[0].setAge(70);
   System.out.println(jim.age);
11
   System.out.println(alan.age);
12
   System.out.println(persons2[0].age);
   persons1[0] = jim;
   persons1[0].setAge(75);
15
   System.out.println(jim.age);
16
   System.out.println(alan.age);
17
   System.out.println(persons2[0].age);
```

50 of 94

# Java Data Types (1)

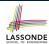

A (data) type denotes a set of related runtime values.

#### 1. Primitive Types

- Integer Type
  - [set of 32-bit integers] • int [set of 64-bit integers] • long
- Floating-Point Number Type
  - double
    - [set of 64-bit FP numbers]
- Character Type
  - char [set of single characters]
- Boolean Type
  - boolean [set of true and false]

### 2. Reference Type: Complex Type with Attributes and Methods

- String [set of references to character sequences]
- Person [set of references to Person objects]
- Point [set of references to Point objects]
- [set of references to Scanner objects] Scanner 51 of 94

# Java Data Types (2)

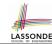

- A variable that is declared with a type but uninitialized is implicitly assigned with its default value.
  - Primitive Type
    - int i; [ 0 is implicitly assigned to i] • double d; [ 0.0 is implicitly assigned to d] [false is implicitly assigned to b] • boolean b;
  - Reference Type
    - String s; [null is implicitly assigned to s] [null is implicitly assigned to jim] • Person jim; [null is implicitly assigned to p1] • Point p1; [null is implicitly assigned to input] • Scanner input;
- You can use a primitive variable that is uninitialized.

Make sure the *default value* is what you want!

- Calling a method on a *uninitialized* reference variable crashes [ NullPointerException ] your program.
- Always initialize reference variables!

# **Java Data Types (3.1)**

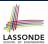

• An attribute may store the reference to some object.

```
class Person { Person spouse; }
```

Methods may take as parameters references to other objects.

```
class Person {
 void marry(Person other) { ... } }
```

• Return values from methods may be references to other objects.

```
class Point {
 void moveUpBy(int i) { y = y + i; }
 Point movedUpBy(int i) {
  Point np = new Point(x, y);
  np.moveUp(i);
  return np;
```

# **Java Data Types (3.2.1)**

54 of 94

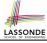

An attribute may be of type Point [], storing references to Point objects.

```
class PointCollector {
     Point[] points; int nop; /* number of points */
     PointCollector() { points = new Point[100]; }
     void addPoint(double x, double y) {
      points[nop] = new Point(x, y); nop++; }
     Point[] getPointsInQuadrantI() {
      Point[] ps = new Point[nop];
 8
      int count = 0; /* number of points in Quadrant I */
       for (int i = 0; i < nop; i ++) {</pre>
10
        Point p = points[i];
11
        if (p.x > 0 \&\& p.y > 0) \{ ps[count] = p; count ++; \} \}
12
       Point[] q1Points = new Point[count];
13
       /* ps contains null if count < nop */</pre>
       for (int i = 0; i < count; i ++) { q1Points[i] = ps[i] }</pre>
14
15
       return q1Points;
16
```

Required Reading: Point and PointCollector

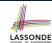

# Java Data Types (3.2.2)

```
class PointCollectorTester {
     public static void main(String[] args) {
3
      PointCollector pc = new PointCollector();
      System.out.println(pc.nop); /* 0 */
      pc.addPoint(3, 4);
      System.out.println(pc.nop); /* 1 */
7
      pc.addPoint(-3, 4);
      System.out.println(pc.nop); /* 2 */
      pc.addPoint(-3, -4);
10
      System.out.println(pc.nop); /* 3 */
11
      pc.addPoint(3, -4);
      System.out.println(pc.nop); /* 4 */
13
      Point[] ps = pc.getPointsInQuadrantI();
14
      System.out.println(ps.length); /* 1 */
15
      System.out.println("(" + ps[0].x + ", " + ps[0].y + ")")
16
      /* (3, 4) */
17
18
    55 of 94
```

# Java Data Types (3.3.1)

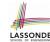

An attribute may be of type <u>ArrayList<Point></u>, storing references to Point objects.

```
class PointCollector {
    ArrayList<Point> points;
     PointCollector() { points = new ArrayList<>(); }
     void addPoint(Point p) {
      points.add (p); }
     void addPoint(double x, double y) {
     points.add (new Point(x, y)); }
     ArrayList<Point> getPointsInQuadrantI() {
      ArrayList<Point> q1Points = new ArrayList<>();
      for(int i = 0; i < points.size(); i ++) {</pre>
10
11
        Point p = points.get(i);
12
        if(p.x > 0 \&\& p.y > 0) \{ q1Points.add (p); \} \}
      return glPoints;
13
```

### L8 & L9 may be replaced by:

```
for (Point p : points) { q1Points.add(p); }
```

# Java Data Types (3.3.2)

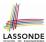

```
class PointCollectorTester {
     public static void main(String[] args) {
 3
      PointCollector pc = new PointCollector();
      System.out.println(pc.points.size()); /* 0 */
      pc.addPoint(3, 4);
      System.out.println(pc.points.size()); /* 1 */
      pc.addPoint(-3, 4);
 8
      System.out.println(pc.points.size()); /* 2 */
 9
      pc.addPoint(-3, -4);
10
      System.out.println(pc.points.size()); /* 3 */
11
      pc.addPoint(3, -4);
12
      System.out.println(pc.points.size()); /* 4 */
13
      ArrayList<Point> ps = pc.getPointsInQuadrantI();
14
      System.out.println(ps.length); /* 1 */
      System.out.println("(" + ps[0].x + ", " + ps[0].y + ")");
15
16
       /* (3, 4) */
17
18
    57 of 94
```

# The this Reference (7.1): Exercise

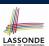

#### Consider the Person class

```
class Person {
  String name;
  Person spouse;
  Person(String name) {
    this.name = name;
  }
}
```

How do you implement a mutator method marry which marries the current Person object to an input Person object?

58 of 94

# The this Reference (7.2): Exercise

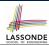

```
void marry(Person other) {
  if(this.spouse != null || other.spouse != null) {
    System.out.println("Error: both must be single.");
  }
  else { this.spouse = other; other.spouse = this; }
}
```

When we call jim.marry(elsa): this is substituted by the call target jim, and other is substituted by the argument elsa.

```
void marry(Person other) {
    ...
    jim.spouse = elsa;
    elsa.spouse = jim;
    }
}
```

59 of 94

# **OOP: The Dot Notation (2)**

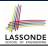

- LHS of dot can be more complicated than a variable:
  - It can be a path that brings you to an object

```
class Person {
  String name;
  Person spouse;
}
```

- Say we have Person jim = new Person("Jim Davies")
- Inquire about jim's name? [jim.name]
- Inquire about jim's spouse's name? [jim.spouse.name]
- But what if jim is single (i.e., jim.spouse == null)?
  Calling jim.spouse.name will trigger NullPointerException!!
- Assuming that:
  - jim is not single. [jim.spouse != null]
    The marriage is mutual. [jim.spouse.spouse != null]

What does jim.spouse.spouse.name mean? [jim.name]

# OOP: The Dot Notation (3.1)

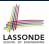

In real life, the relationships among classes are sophisticated.

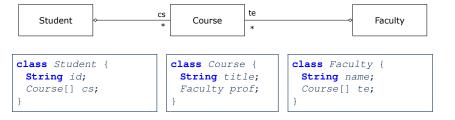

Aggregation links between classes constrain how you can navigate among these classes.

e.g., In the context of class Student:

- Writing *cs* denotes the array of registered courses.
- Writing cs[i] (where i is a valid index) navigates to the class Course, which changes the context to class Course.

61 of 94

# OOP: The Dot Notation (3.2)

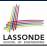

```
class Faculty {
class Student {
                          class Course {
 String id;
                           String title;
                                                String name;
 Course[] cs;
                           Faculty prof;
                                                Course[] te;
```

```
class Student {
   ... /* attributes */
   /* Get the student's id */
   String getID() { return this.id; }
   /* Get the title of the ith course */
   String getCourseTitle(int i) {
    return this.cs[i].title;
   /* Get the instructor's name of the ith course */
   String getInstructorName(int i) {
    return this.cs[i].prof.name;
62 of 94
```

# OOP: The Dot Notation (3.3)

class Student {

63 of 94

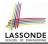

```
class Faculty {
String id;
                       String title;
                                         String name;
Course[] cs;
                       Faculty prof;
                                          Course[] te;
 class Course {
  ... /* attributes */
  /* Get the course's title */
  String getTitle() { return this.title; }
   /* Get the instructor's name */
  String getInstructorName() {
    return this.prof.name;
   /* Get title of ith teaching course of the instructor */
  String getCourseTitleOfInstructor(int i) {
    return this.prof.te.[i].title;
```

class Course {

# OOP: The Dot Notation (3.4)

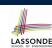

```
class Student {
                          class Course {
                                              class Faculty {
 String id;
                           String title;
                                                String name;
                           Faculty prof;
 Course[] cs;
                                                Course[] te;
```

```
class Faculty {
 ... /* attributes */
 /* Get the instructor's name */
 String getName() {
  return this.name;
 /* Get the title of ith teaching course */
 String getCourseTitle(int i) {
  return this.te[i].title;
```

# OOP: Equality (1)

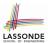

```
Point p1 = new Point(2, 3);
Point p2 = new Point(2, 3);
boolean sameLoc = (p1 == p2);
System.out.println("p1 and p2 same location?" + sameLoc);
```

```
p1 and p2 same location? false
```

65 of 94

# OOP: Equality (2)

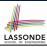

- Recall that
  - A primitive variable stores a primitive value e.g., double d1 = 7.5; double d2 = 7.5;
  - A <u>reference</u> variable stores the <u>address</u> to some object (rather than storing the object itself)
    - e.g., Point p1 = new Point (2, 3) assigns to p1 the address of the new Point object
    - e.g., Point p2 = new Point (2, 3) assigns to p2 the address of another new Point object
- The binary operator == may be applied to compare:
  - Primitive variables: their contents are compared
     e.g., d1 == d2 evaluates to true
  - Reference variables: the addresses they store are compared (<u>rather than</u> comparing contents of the objects they refer to)
     e.g., p1 == p2 evaluates to <u>false</u> because p1 and p2 are addresses of <u>different</u> objects, even if their contents are <u>identical</u>.

66 of 94

# **Static Variables (1)**

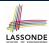

```
class Account {
  int id;
String owner;
Account(int id, String owner) {
    this.id = id;
    this.owner = owner;
}
```

```
class AccountTester {
  Account acc1 = new Account(1, "Jim");
  Account acc2 = new Account(2, "Jeremy");
  System.out.println(acc1.id != acc2.id);
}
```

But, managing the unique id's *manually* is *error-prone*!

67 of 94

# **Static Variables (2)**

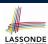

```
class AccountTester {
  Account acc1 = new Account("Jim");
  Account acc2 = new Account("Jeremy");
  System.out.println(acc1.id != acc2.id); }
```

- Each instance of a class (e.g., acc1, acc2) has a local copy of each attribute or instance variable (e.g., id).
  - Changing acc1.id does not affect acc2.id.
- A *static* variable (e.g., globalCounter) belongs to the class.
  - All instances of the class <u>share</u> a <u>single</u> copy of the <u>static</u> variable.
- Change to globalCounter via c1 is also visible to c2.

# **Static Variables (3)**

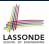

```
class Account {
    static int globalCounter = 1;
    int id; String owner;
    Account(String owner) {
        this.id = globalCounter;
        globalCounter ++;
        this.owner = owner;
    }
}
```

- Static variable globalCounter is not instance-specific like instance variable (i.e., attribute) id is.
- To access a static variable:
  - No context object is needed.
  - Use of the class name suffices, e.g., Account.globalCounter.
- Each time Account's constructor is called to create a new instance, the increment effect is visible to all existing objects of Account.

Static Variables (4.1): Common Error

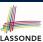

```
class Client {
 Account[] accounts;
 static int numberOfAccounts = 0;
 void addAccount(Account acc) {
  accounts[numberOfAccounts] = acc;
  numberOfAccounts ++;
 } }
class ClientTester {
 Client bill = new Client("Bill");
 Client steve = new Client("Steve");
 Account acc1 = new Account();
 Account acc2 = new Account();
 bill.addAccount(acc1);
  /* correctly added to bill.accounts[0] */
 steve.addAccount(acc2);
   /* mistakenly added to steve.accounts[1]! */
```

#### 70 of 94

# Static Variables (4.2): Common Error

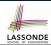

- Attribute numberOfAccounts should not be declared as static as its value should be specific to the client object.
- If it were declared as static, then every time the addAccount method is called, although on different objects, the increment effect of numberOfAccounts will be visible to all Client objects.
- Here is the correct version:

```
class Client {
  Account[] accounts;
  int numberOfAccounts = 0;
  void addAccount (Account acc) {
    accounts[numberOfAccounts] = acc;
    numberOfAccounts ++;
  }
}
```

71 of 94

# Static Variables (5.1): Common Error

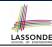

```
public class Bank {
   public string branchName;
   public static int nextAccountNumber = 1;
   public static void useAccountNumber() {
       System.out.println (branchName + ...);
       nextAccountNumber ++;
   }
}
```

- Non-static method cannot be referenced from a static context
- Line 4 declares that we can call the method userAccountNumber without instantiating an object of the class Bank.
- However, in Lined 5, the static method references a non-static attribute, for which we must instantiate a Bank object.

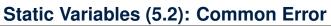

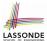

```
public class Bank {
   public string branchName;
   public static int nextAccountNumber = 1;
   public static void useAccountNumber() {
       System.out.println (branchName + ...);
       nextAccountNumber ++;
   }
}
```

 To call useAccountNumber(), no instances of Bank are required:

```
Bank .useAccountNumber();
```

 Contradictorily, to access branchName, a context object is required:

```
Bank b1 = new Bank(); b1.setBranch("Songdo IBK");
System.out.println(b1.branchName);
73 of 94
```

# Static Variables (5.3): Common Error

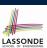

There are two possible ways to fix:

- 1. Remove all uses of *non-static* variables (i.e., branchName) in the *static* method (i.e., useAccountNumber).
- 2. Declare branchName as a static variable.
  - This does not make sense.
    - : branchName should be a value specific to each Bank instance.

74 of 94

# **OOP: Helper Methods (1)**

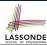

- After you complete and test your program, feeling confident that it is *correct*, you may find that there are lots of *repetitions*.
- When similar fragments of code appear in your program, we say that your code "smells"!
- We may eliminate *repetitions* of your code by:
  - Factoring out recurring code fragments into a new method.
  - This new method is called a helper method:
    - You can replace every occurrence of the recurring code fragment by a
       call to this helper method, with appropriate argument values.
    - That is, we reuse the body implementation, rather than repeating it over and over again, of this helper method via calls to it.
- This process is called <u>refactoring</u> of your code:
   Modify the code structure without compromising <u>correctness</u>.

75 of 94

# OOP: Helper (Accessor) Methods (2.1)

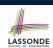

```
class PersonCollector {
   Person[] ps;
   final int MAX = 100; /* max # of persons to be stored */
   int nop; /* number of persons */
   PersonCollector() {
      ps = new Person[MAX];
   }
   void addPerson(Person p) {
      ps[nop] = p;
      nop++;
   }
   /* Tasks:
   * 1. An accessor: boolean personExists(String n)
   * 2. A mutator: void changeWeightOf(String n, double w)
   * 3. A mutator: void changeHeightOf(String n, double h)
   */
}
```

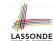

# OOP: Helper (Accessor) Methods (2.2.1)

```
class PersonCollector {
    /* ps, MAX, nop, PersonCollector(), addPerson */
    boolean personExists(String n) {
        boolean found = false;
        for(int i = 0; i < nop; i ++) {
            if(ps[i].name.equals(n)) { found = true; } }
        return found;
    }
    void changeWeightOf(String n, double w) {
        for(int i = 0; i < nop; i ++) {
            if(ps[i].name.equals(n)) { ps[i].setWeight(w); } }
    }
    void changeHeightOf(String n, double h) {
        for(int i = 0; i < nop; i ++) {
            if(ps[i].name.equals(n)) { ps[i].setHeight(h); } }
    }
}</pre>
```

77 of 94

# OOP: Helper (Accessor) Methods (2.2.2)

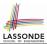

# OOP: Helper (Accessor) Methods (2.3)

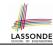

79 of 94

# OOP: Helper (Accessor) Methods (3.1)

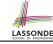

#### **Problems:**

- A Point class with x and y coordinate values.
- Accessor double getDistanceFromOrigin().
  p.getDistanceFromOrigin() returns the distance
  between p and (0, 0).
- Accessor double getDistancesTo(Point p1, Point p2).
  p.getDistancesTo(p1, p2) returns the sum of distances
  between p and p1, and between p and p2.
- Accessor double getTriDistances(Point p1, Point p2).
  p.getDistancesTo(p1, p2) returns the sum of distances
  between p and p1, between p and p2, and between p1 and p2.

# OOP: Helper (Accessor) Methods (3.2)

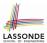

# OOP: Helper (Accessor) Methods (3.3)

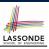

The code pattern

81 of 94

```
Math.sqrt(Math.pow(... - ..., 2) + Math.pow(... - ..., 2))
```

is written down explicitly every time we need to use it.

Create a helper method out of it, with the right parameter and return types:

```
double getDistanceFrom(double otherX, double otherY) {
   return
     Math.sqrt(Math.pow(ohterX - this.x, 2)
     +
     Math.pow(otherY - this.y, 2));
}
```

82 of 94

# OOP: Helper (Accessor) Methods (3.4)

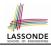

83 of 94

# OOP: Helper (Mutator) Methods (4.1)

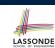

```
class Student {
   String name;
   double balance;
   Student(String n, double b) {
    name = n;
   balance = b;
   }

   /* Tasks:
   * 1. A mutator void receiveScholarship(double val)
   * 2. A mutator void payLibraryOverdue(double val)
   * 3. A mutator void payCafeCoupons(double val)
   * 4. A mutator void transfer(Student other, double val)
   */
}
```

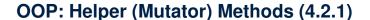

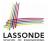

```
class Student {
    /* name, balance, Student(String n, double b) */
    void receiveScholarship(double val) {
        balance = balance + val;
    }
    void payLibraryOverdue(double val) {
        balance = balance - val;
    }
    void payCafeCoupons(double val) {
        balance = balance - val;
    }
    void transfer(Student other, double val) {
        balance = balance - val;
        other.balance = other.balance + val;
    }
}
```

85 of 94

# OOP: Helper (Mutator) Methods (4.2.2)

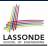

```
class Student {    /* code smells: repetitions! */
    /* name, balance, Student(String n, double b) */
    void receiveScholarship(double val) {
        balance = balance + val;
    }
    void payLibraryOverdue(double val) {
        balance = balance - val;
    }
    void payCafeCoupons(double val) {
        balance = balance - val;
    }
    void transfer(Student other, double val) {
        balance = balance - val;
        balance = other.balance + val;
    }
}
```

86 of 94

# OOP: Helper (Mutator) Methods (4.3)

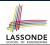

```
class Student {    /* Eliminate code smell. */
    /* name, balance, Student(String n, double b) */

    void    deposit (double val) {        /* Helper Method */
        balance = balance + val;
    }

    void    withdraw (double val) {        /* Helper Method */
        balance = balance - val;
    }

    void receiveScholarship(double val) { this. deposit (val); }

    void payLibraryOverdue(double val) { this. withdraw (val); }

    void payCafeCoupons(double val) { this. withdraw (val); }

    void transfer(Student other, double val) {
        this. withdraw (val); other. deposit (val); }
}
```

## Index (1)

87 of 94

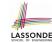

Where are we? Where will we go?
Object Orientation:
Observe, Model, and Execute
Object-Oriented Programming (OOP)
OO Thinking: Templates vs. Instances (1.1)
OO Thinking: Templates vs. Instances (1.2)
OO Thinking: Templates vs. Instances (1.3)
OO Thinking: Templates vs. Instances (2.1)
OO Thinking: Templates vs. Instances (2.2)
OO Thinking: Templates vs. Instances (2.2)
OO Thinking: Templates vs. Instances (2.3)
OOP: Classes ≈ Templates
OOP:
Define Constructors for Creating Objects (1.1)
OOP:

# Index (2)

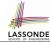

OOP:

**Define Constructors for Creating Objects (2.1)** 

OOP:

**Define Constructors for Creating Objects (2.2)** 

**Visualizing Objects at Runtime (1)** 

**Visualizing Objects at Runtime (2.1)** 

**Visualizing Objects at Runtime (2.2)** 

**Visualizing Objects at Runtime (2.3)** 

**Visualizing Objects at Runtime (2.4)** 

The this Reference (1)

The this Reference (2)

The this Reference (3)

The this Reference (4)

The this Reference (5)

# Index (3)

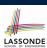

The this Reference (6.1): Common Error The this Reference (6.2): Common Error

OOP: Methods (1.1)

OOP: Methods (1.2)

OOP: Methods (2)

OOP: Methods (3)

OOP: The Dot Notation (1)

**OOP: Method Calls** 

**OOP: Class Constructors (1)** 

**OOP: Class Constructors (2)** 

**OOP: Class Constructors (3)** 

**OOP: Class Constructors (4)** 

**OOP: Object Creation (1)** 

OOP: Object Creation (2)

# Index (4)

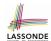

OOP: Object Creation (3)

**OOP: Object Creation (4)** 

OOP: Object Creation (5)

**OOP: Object Creation (6)** 

**OOP: Mutator Methods** 

**OOP: Accessor Methods** 

OOP: Use of Mutator vs. Accessor Methods

**OOP: Method Parameters** 

OOP: Object Alias (1)

OOP: Object Alias (2.1)

OOP: Object Alias (2.2)

**Java Data Types (1)** 

Java Data Types (2)

Java Data Types (3.1)

# Index (5)

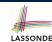

**Java Data Types (3.2.1)** 

Java Data Types (3.2.2)

Java Data Types (3.3.1)

Java Data Types (3.3.2)

The this Reference (7.1): Exercise

The this Reference (7.2): Exercise

OOP: The Dot Notation (2)

OOP: The Dot Notation (3.1)

OOP: The Dot Notation (3.2)

OOP: The Dot Notation (3.3)

OOP: The Dot Notation (3.4)

OOP: Equality (1)

OOP: Equality (2)

Static Variables (1)

# Index (6)

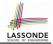

**Static Variables (2)** 

**Static Variables (3)** 

Static Variables (4.1): Common Error

Static Variables (4.2): Common Error

Static Variables (5.1): Common Error

Static Variables (5.2): Common Error

Static Variables (5.3): Common Error

OOP: Helper Methods (1)

OOP: Helper (Accessor) Methods (2.1)

OOP: Helper (Accessor) Methods (2.2.1)

OOP: Helper (Accessor) Methods (2.2.2)

OOP: Helper (Accessor) Methods (2.3)

OOP: Helper (Accessor) Methods (3.1)

OOP: Helper (Accessor) Methods (3.2)

# Index (7)

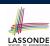

OOP: Helper (Accessor) Methods (3.3)

OOP: Helper (Accessor) Methods (3.4)

OOP: Helper (Mutator) Methods (4.1)

OOP: Helper (Mutator) Methods (4.2.1)

OOP: Helper (Mutator) Methods (4.2.2)

OOP: Helper (Mutator) Methods (4.3)